# **Anlage 2**

# **Maßnahmenkomplex: 3835 Neuweier 6400... Dursthalde,**

## **[Stammdaten Maßnahmenkomplex](javascript:toggleVisibility()**

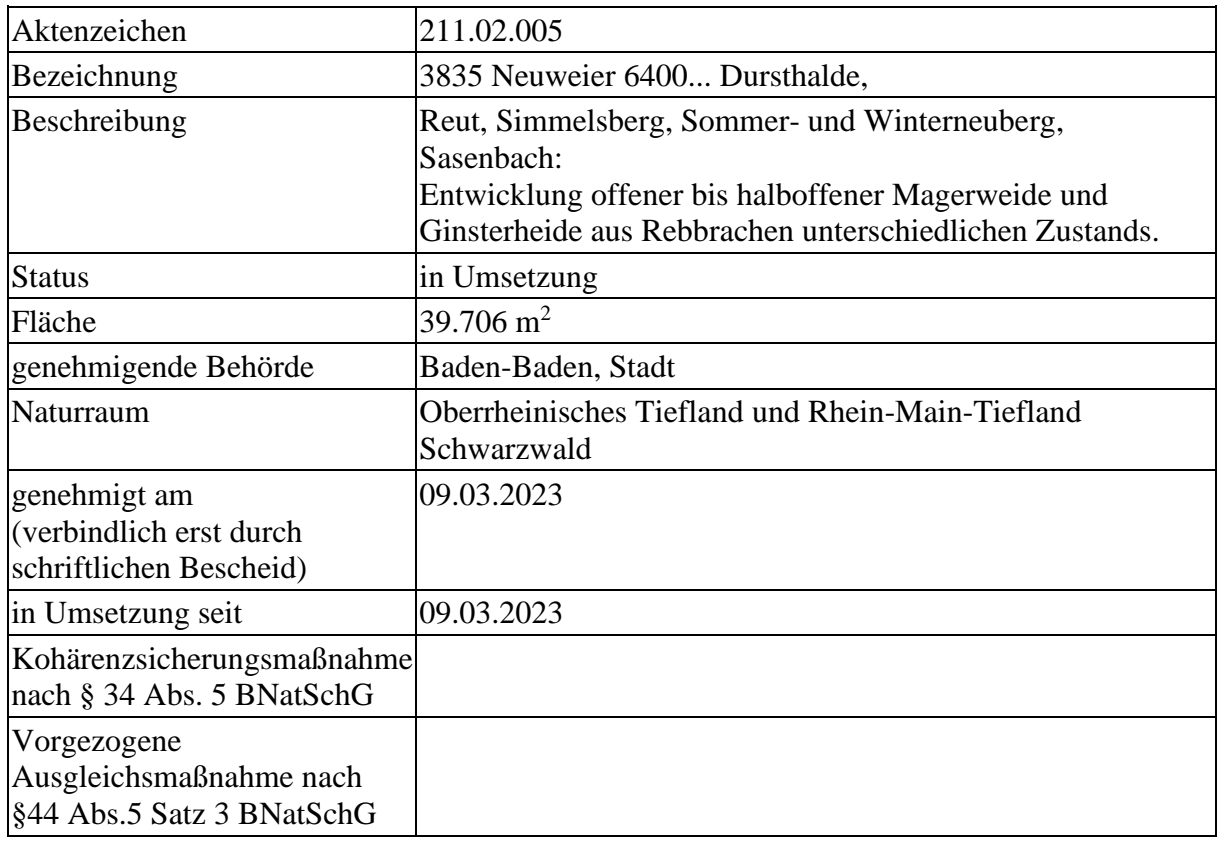

### [Wert \(Ökopunkte\), Zwischenbewertung, Handel, Eingriffszuordnung](javascript:toggleVisibility()

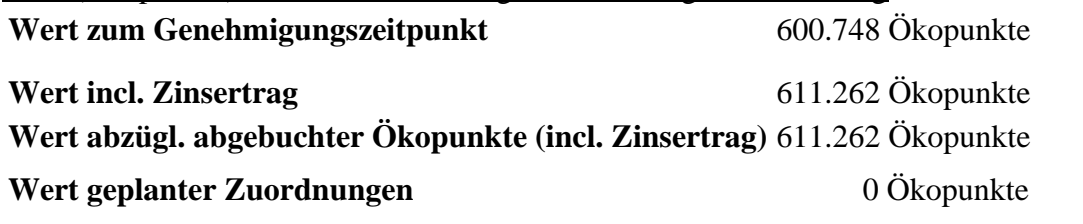

[Lage](javascript:toggleVisibility()

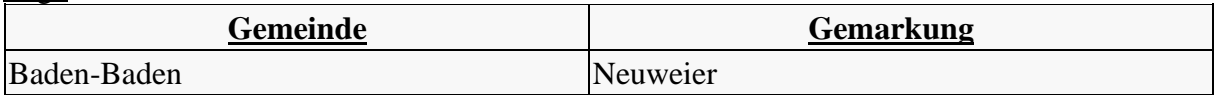

### [Maßnahmen](javascript:toggleVisibility()

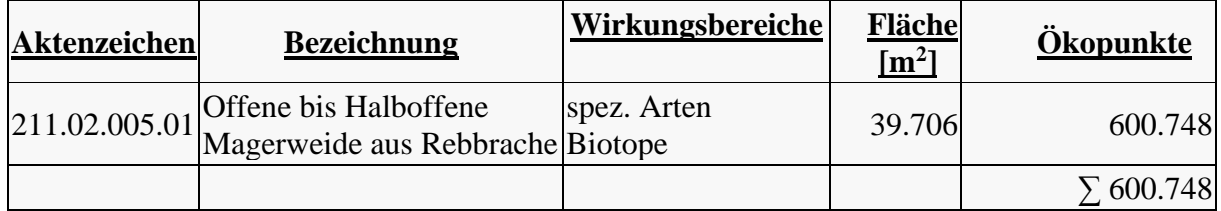

### **Maßnahme 211.02.005.01 (Offene bis Halboffene Magerweide aus Rebbrache)**

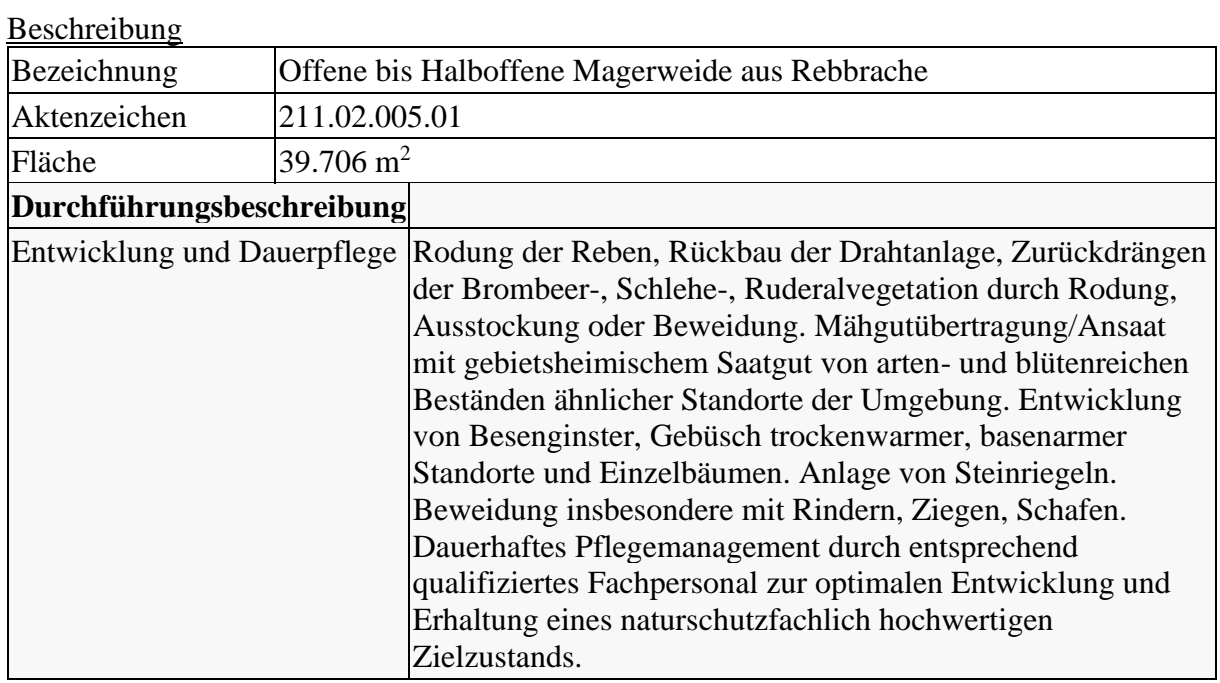

### [Bewertung](javascript:toggleVisibility()

[Wirkungsbereich Biotope](javascript:toggleVisibility()

#### **Ausgangszustand**

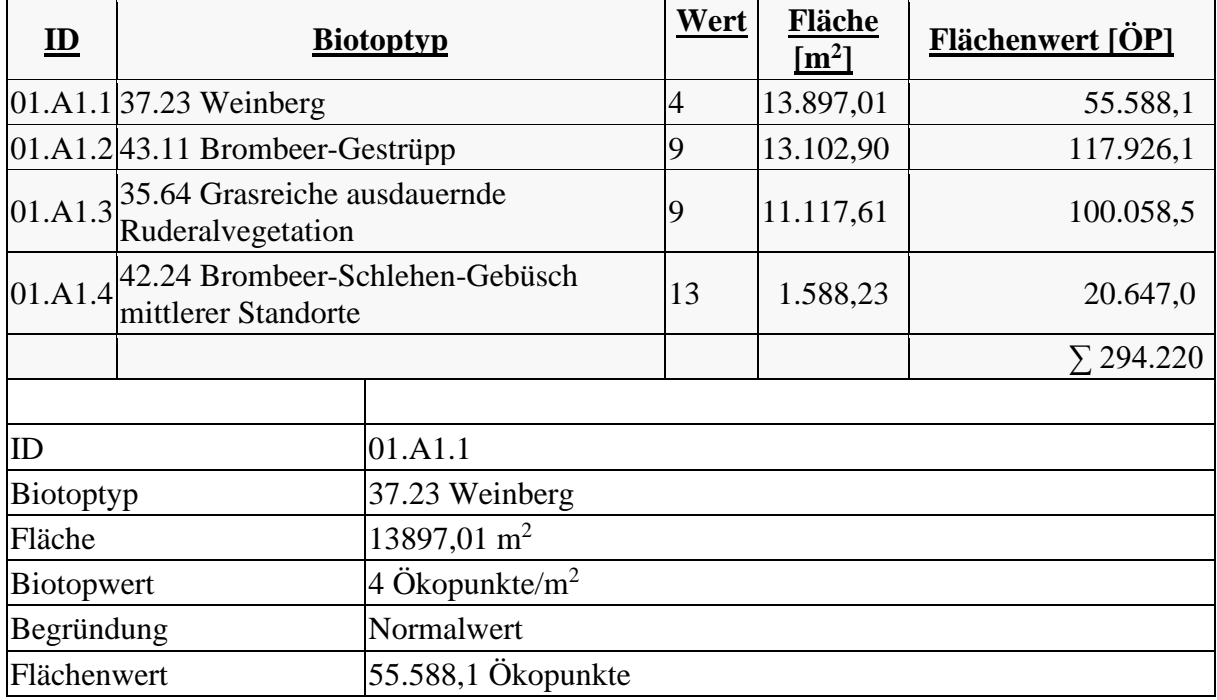

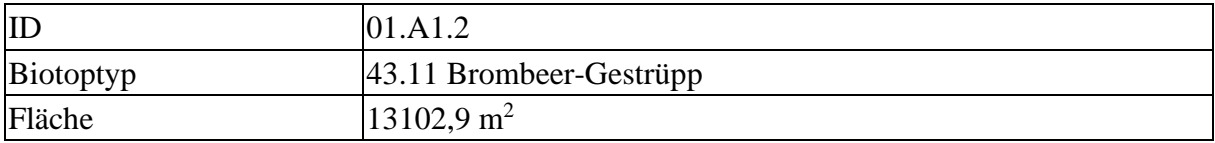

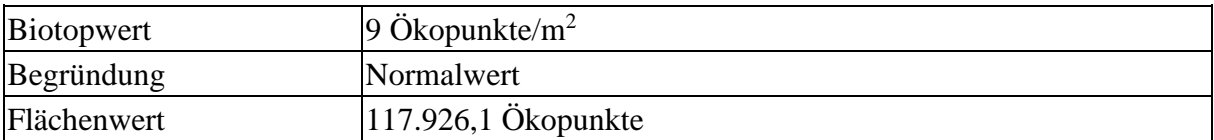

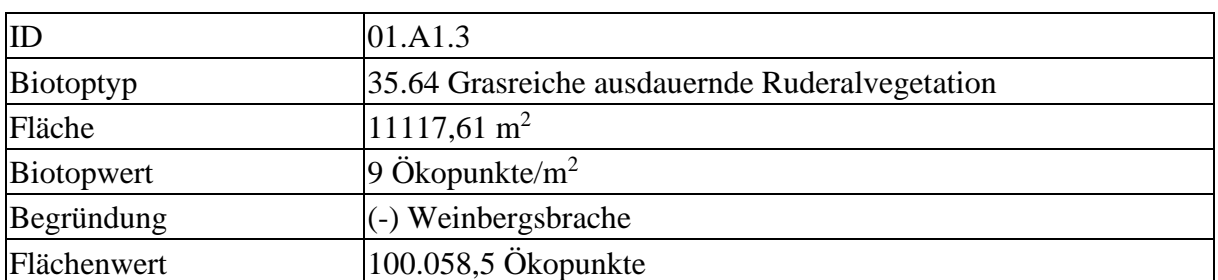

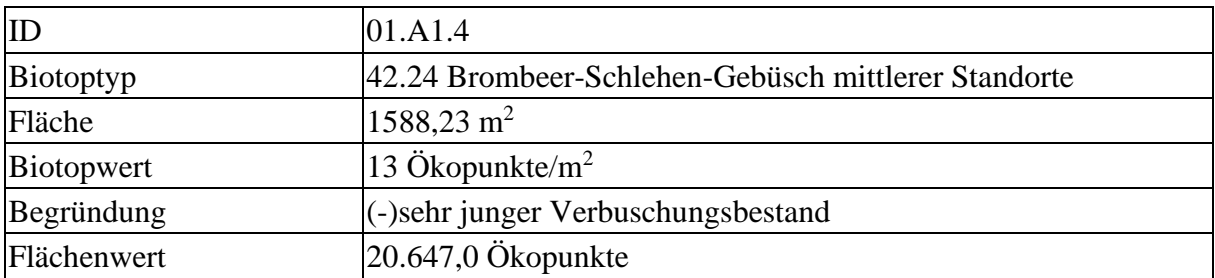

#### **Zielzustand**

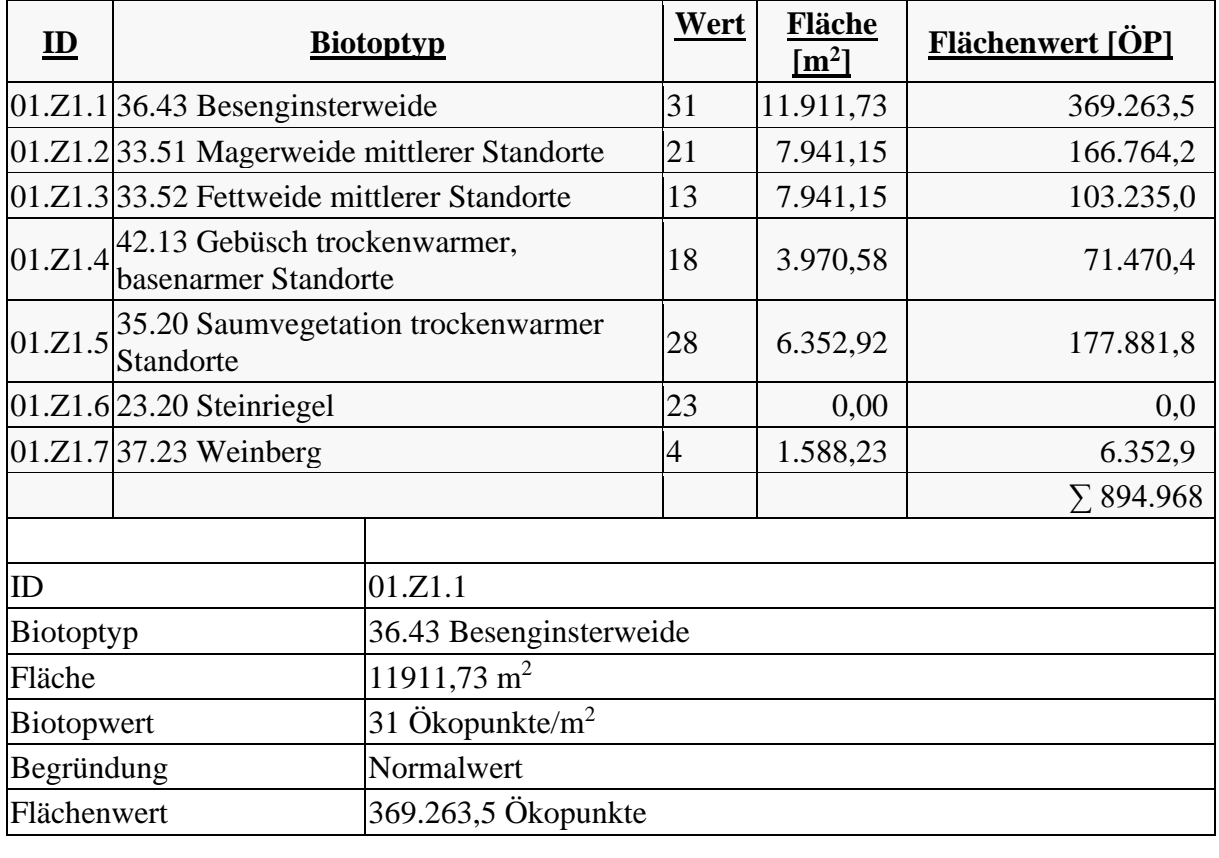

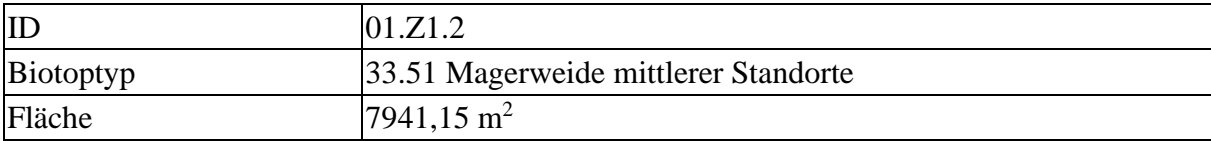

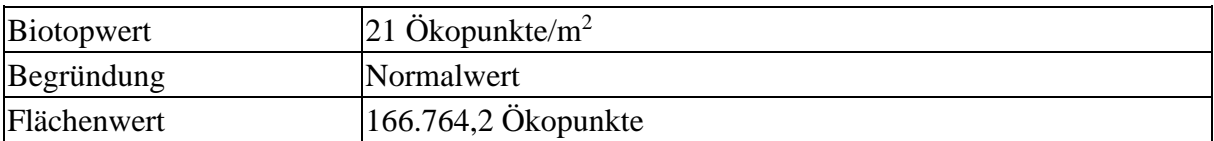

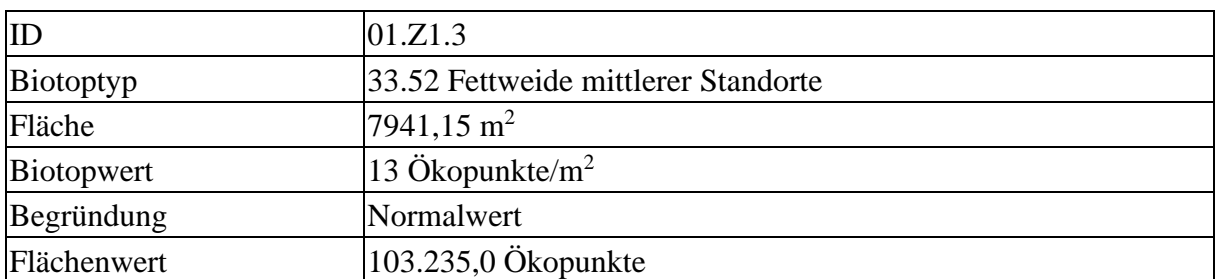

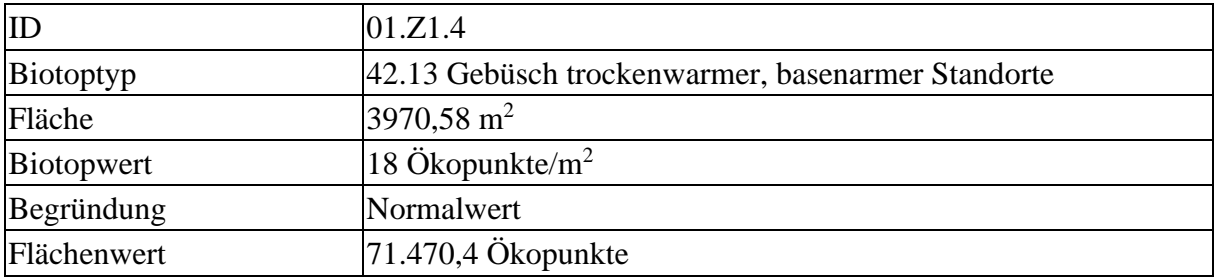

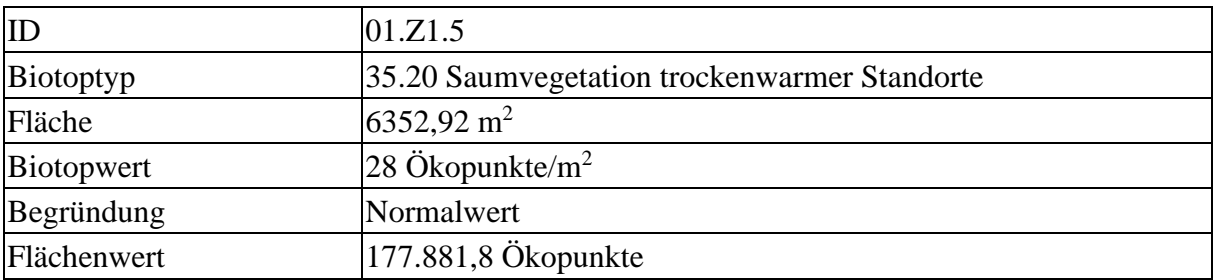

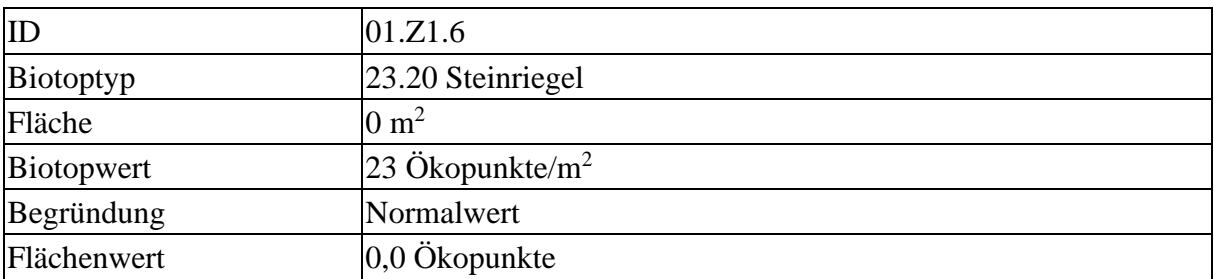

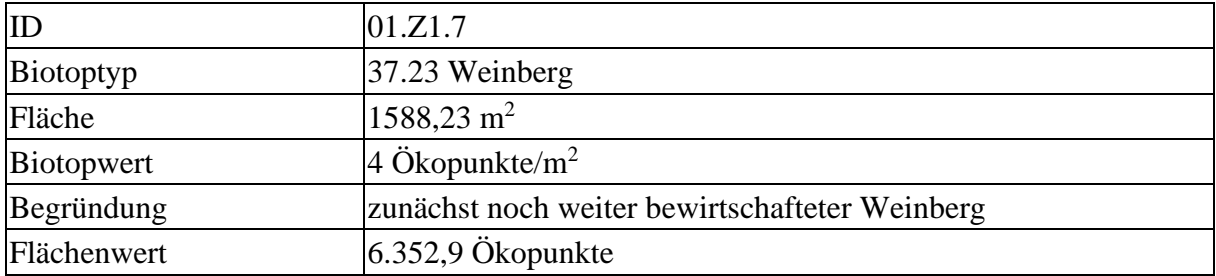

Zielzustand (894.968 Ökopunkte) - Ausgangszustand (294.220 Ökopunkte) = **600.748 Ökopunkte**

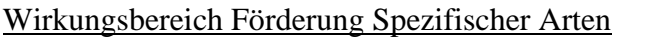

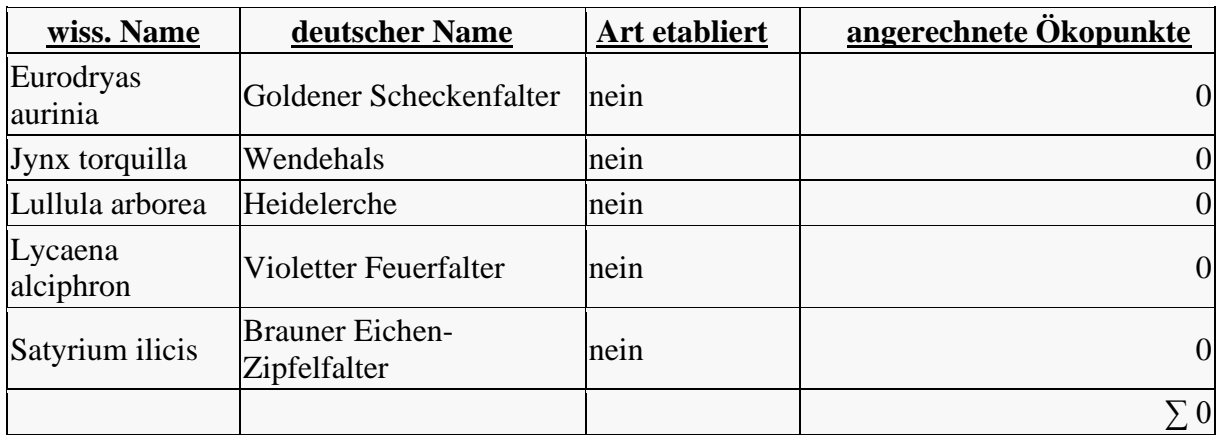